# **SERT Equipment Inventory**

In the event of a large scale emergency in North Carolina, the NC Fire Service Emergency Response Plan is available to provide for the systematic mobilization, deployment, organization and management of fire based resources.

The initial/primary source for determination of available resources will be the State Emergency Response Team (SERT) inventory database. There are two methods to enter resources into the SERT inventory database. The first method is through periodic department NCRRS rating surveys conducted by North Carolina Department of Insurance OSFM. The second method is for the individual fire department to update their information via the North Carolina Department of Insurance OSFM website. North Carolina Department of Insurance OSFM surveys are only conducted every 5 years therefore individual fire department updates by the chief are the preferred method. Things you will need to have when updating your SERT inventory:

1) A copy of the NIMS Typing Guide for apparatus

- 2) Equipment specifications make, model, pump size, tank size, etc.
- 3) Other helpful info NCAFC Emergency Response Plan
- 4) More helpful info NCAFC Field Guide for the Emergency Response Plan

Changes are to be made by the fire department chief. You will need to have your NCID and password. These credentials belong to the fire chief and should not be shared with anyone else. Instructions for obtaining an NCID can be obtained at this link How to Establish an NCID

It is important that any changes in the chief, their address, email or phone number be sent to us as soon as possible.

Should you have any questions regarding the SERT Equipment updates please contact Shirley Lofton via email: paula.brennan@ncdoi.gov

The OSFM website link is listed below:

[http://www.ncdoi.com/OSFM/Ratings\\_and\\_Inspections/apps/Sert\\_Equipment\\_List.aspx](http://www.ncdoi.com/OSFM/Ratings_and_Inspections/apps/Sert_Equipment_List.aspx)

### **Ratings and Inspections**

In the event of a large scale emergency in North Carolina, the NC Fire Service Emergency Response Plan is available to provide for the systematic mobilization, deployment, organization and management of fire based resources.

The initial/primary source for determination of available resources will be the State Emergency Response Team (SERT) inventory database. There are two methods to enter resources into the SERT inventory database. The first method is through periodic department NCRRS rating surveys conducted by North Carolina Department of Insurance OSFM. The second method is for the individual fire department to update their information via the North Carolina Department of Insurance OSFM website. North Carolina Department of Insurance OSFM surveys are only conducted every 5 years therefore individual fire department updates by the chief are the preferred method.

#### SERT Inventory Instructions

Things you will need to have when updating your SERT inventory:

- 1. A copy of the NIMS Typing Guide for apparatus
- 2. Equipment specifications make, model, pump size, tank size, etc.
- 3. Other helpful info NCAFC Emergency Response Plan

#### More helpful info - NCAFC Field Guide for the Emergency Response Plan

Changes are to be made by the fire department chief. You will need to have your department's username and password. This information is emailed/mailed to the fire chief and should be retained by the fire chief and not shared with other members. It is important that any changes in the chief, their address, email or phone number be sent to us as soon as possible.

Should you have any questions regarding the SERT Equipment updates please contact Shirley Lofton via email: shirley.lofton@ncdoi.gov

**SERT Equipment Inventory** 

Click the SERT Equipment Inventory Link and Key in your NCID and password. You will see a page similar to this:

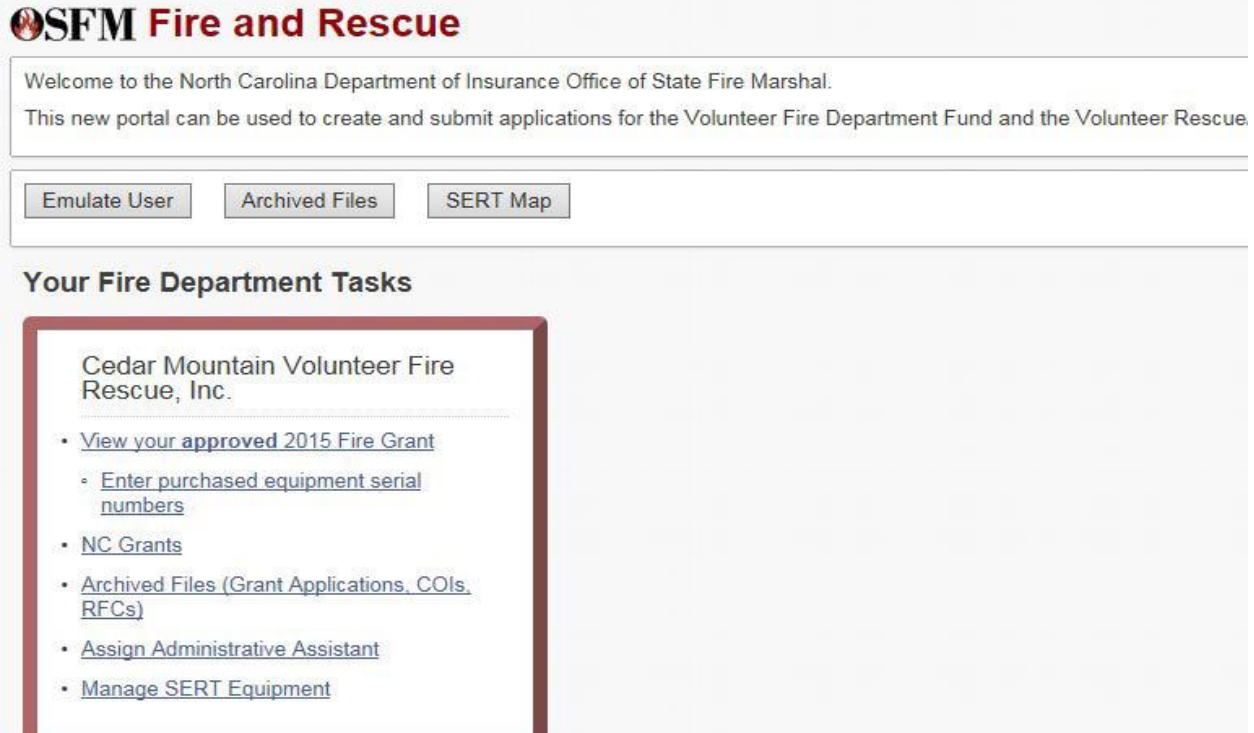

## Click on Manage SERT Equipment. You will see a list of your current equipment

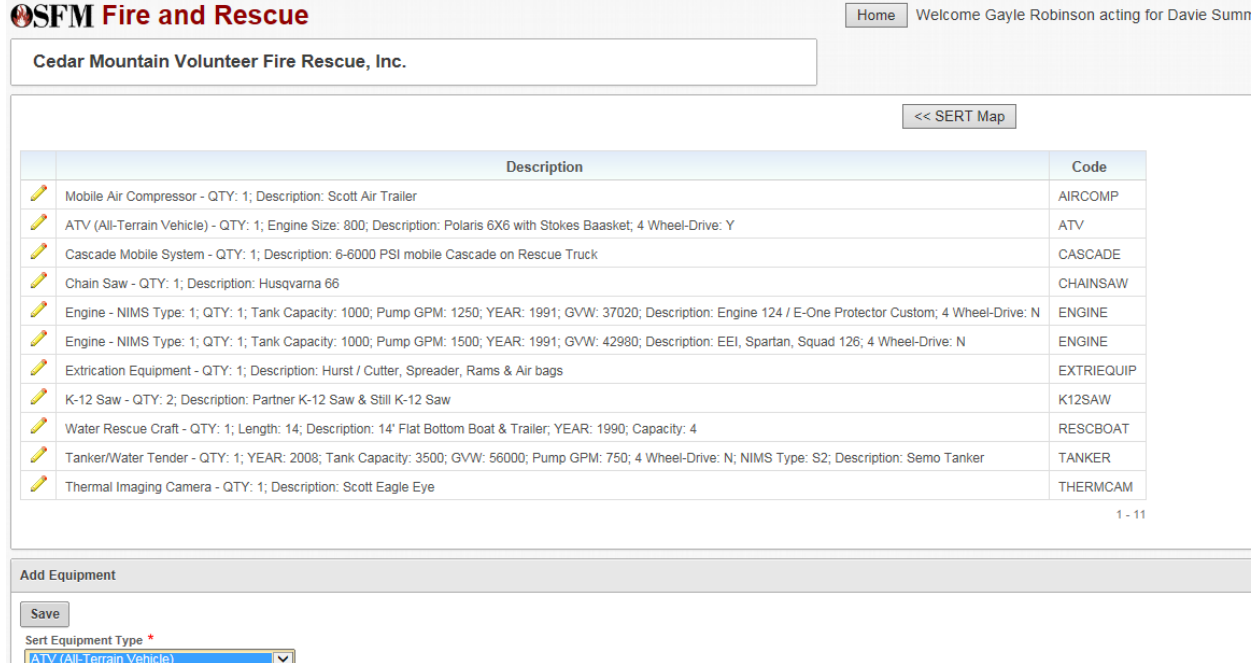

### Select Equipment Type and Click the Save button. You will then see a list of attributes.

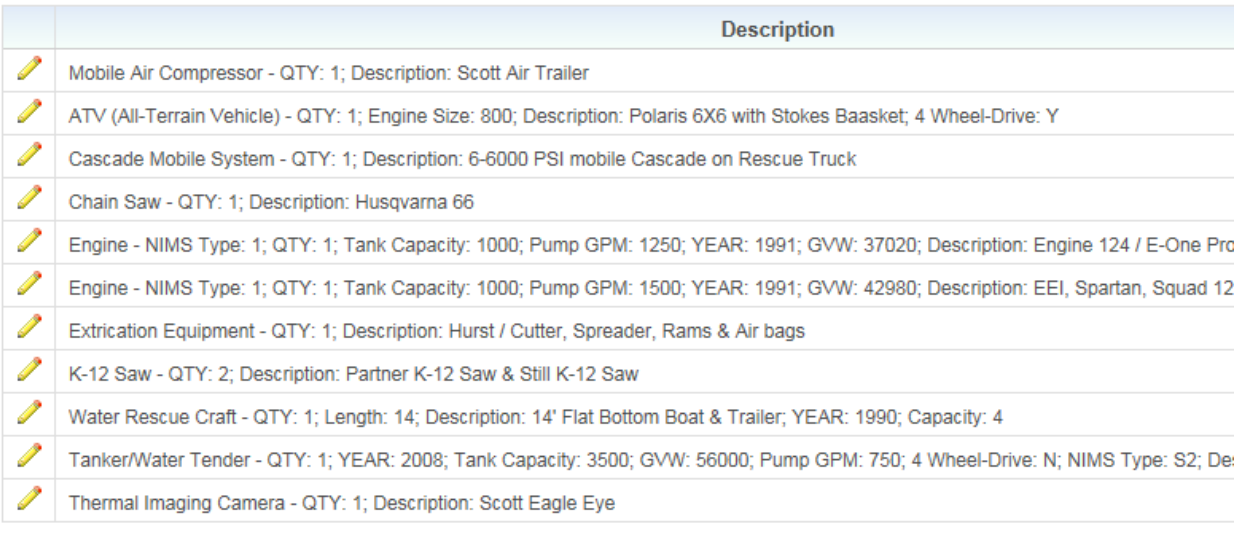

**Add Equipment** 

Quantity

Length

 $\overline{1}$ 

 $14$ 

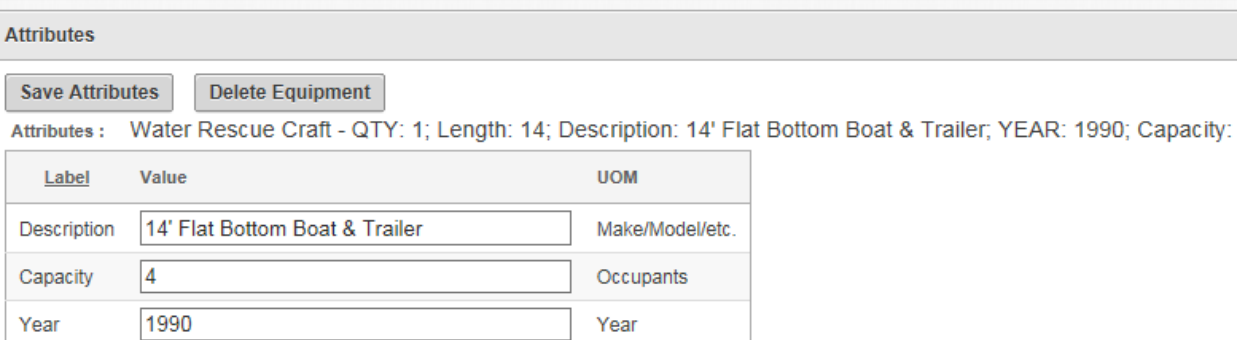

Qty

Ft.

 $1 - 5$ 

Fill in the values and Click Save Attributes Repeat for additional equipment

Should you have any questions regarding the SERT Equipment updates please contact Shirley Lofton via email: paula.brennan@ncdoi.gov